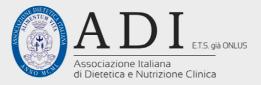

# **XX CONGRESSO NAZIONALE**

### Segreteria Organizzativa e Provider ECM 5468

SAVETHE

#### **ASTI INCENTIVES & CONGRESSI**

Piazza San Uomobono, 30 - Pisa tel. 050 598808 / cell. 350 1672493 segreteria@adiitalia.net

### Sede Congressuale

## GRAND HOTEL SALERNO

Lungomare Clemente Tafuri, 1 - Salerno tel. 089 7041111 www.grandhotelsalerno.com

## SALERNO 12-14 OTTOBRE 2023

## Responsabile Scientifico Barbara Paolini

## Responsabili Scientifici Locali Mario Parillo, Maria Pina Mollica

### **Direttivo ADI**

Barbara **Paolini**, Presidente Carmela **Bagnato**, Segretario Generale Maria Grazia **Carbonelli**, Vicesegretario Nazionale Filippo **Valoriani**, Tesoriere Odette Misa Sonia **Hassan**, Consigliere Annalisa **Maghetti**, Consigliere Maria Pina **Mollica**, Consigliere Massimiliano **Petrelli**, Consigliere Annarita **Sabbatini**, Consigliere

### **Main Topics**

Sarcopenia, malnutrizione e nutrizione artificiale Nutraceutica e alimenti funzionali: industria e ricerca Nutrizione e patologie croniche Nuovi approcci terapeutici nell'obesità e nell'adiposopatia Nutrizione e oncologia Nutricosmetica, inflammaging e flessibilità metabolica Nutrizione, allergie e intolleranze Nutrizione e sport

Nutrizione e media Ristorazione collettiva

Nutrizione e diabete

La nutrizione: elemento di congiunzione tra le branche medico-chirurgiche